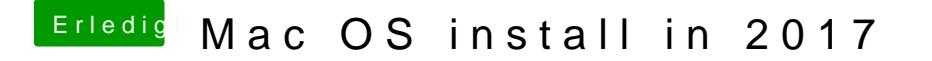

Beitrag von McRudolfo vom 6. Dezember 2017, 13:16

Die Grafik sollte sogar ohne ig-platform-id laufen mit aktuellem Clover -

[HD630 im 7700K Ka](https://www.hackintosh-forum.de/index.php/Thread/30588-HD630-im-7700K-Kaby-Lake/?postID=373584#post373584)by Lake